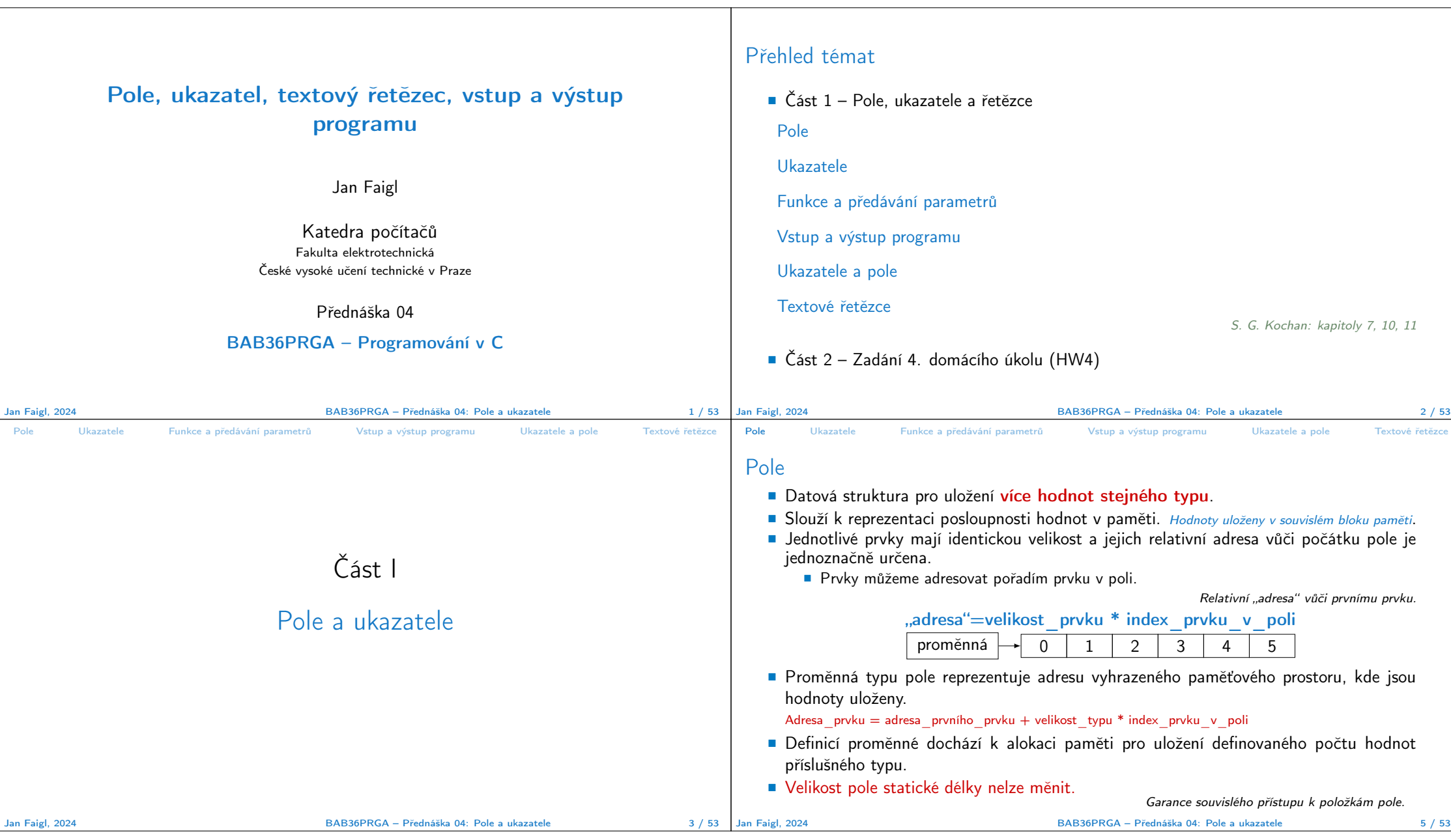

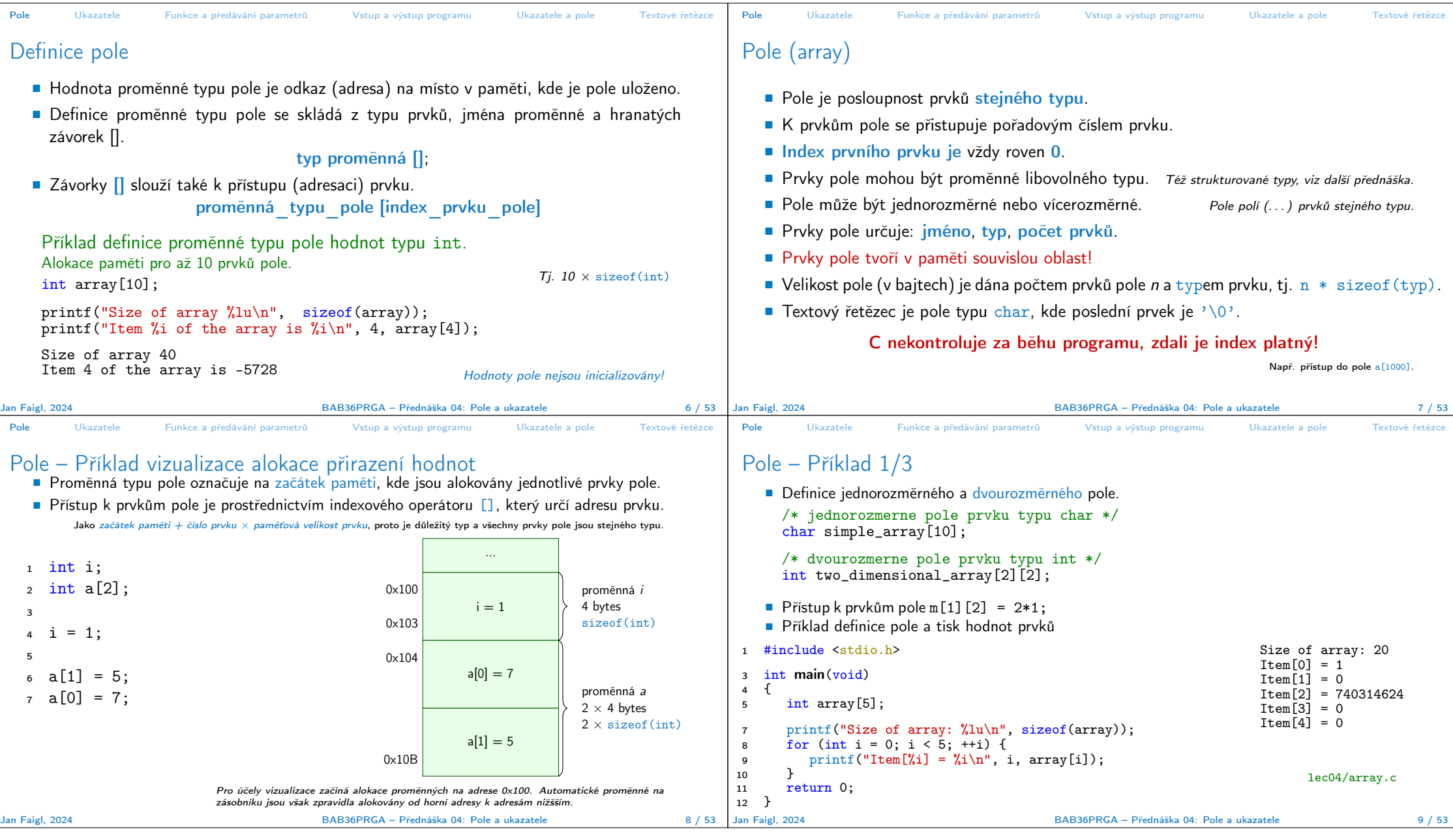

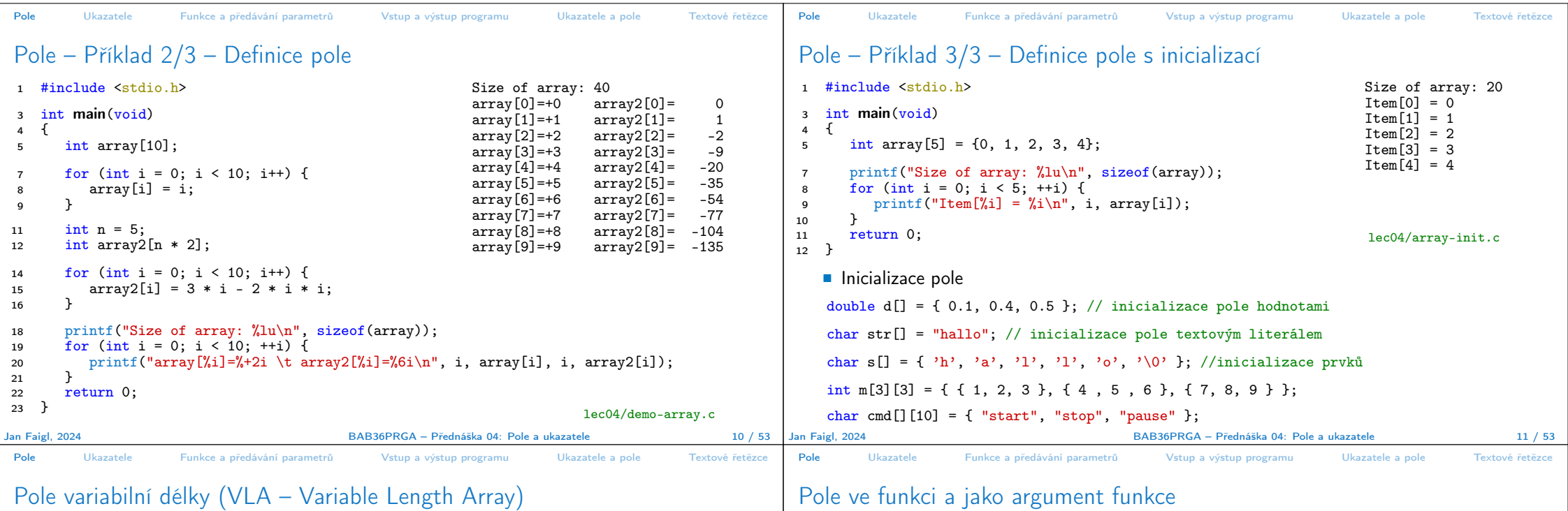

```
Pole variabilní délky (VLA – Variable Length Array)
```
## ■ C99 umožňuje definovat tzv. pole variabilní délky – délka pole je určena za běhu programu. ■ Lokálně definované pole ve funkci má rozsah platnosti pouze v rámci funkce (bloku).

V předchozích verzích bylo nutné znát délku při kompilaci. ■ Délka pole tak může být, např. argument funkce. 1 void fce(int n)<br>2 {  $\begin{array}{cc} 2 & \{ \\ 3 & \end{array}$ 3 // int local\_array[n] = { 1, 2 }; inicializace není dovolena<br>4 int local array[n]: // variable length array int local\_array[n]; // variable length array 6 printf("sizeof(local\_array) =  $\lambda$ lu\n", sizeof(local\_array));<br>7 printf("length of array =  $\lambda$ lu\n", sizeof(local array) / size 7 printf("length of array =  $\frac{1}{2}$ lu\n", sizeof(local\_array) / sizeof(int));<br>8 for (int i = 0: i < n: ++i) { 8 for (int i = 0; i < n; ++i) {<br>9 local\_array[i] = i \* i;  $local_array[i] = i * i;$  }  $\begin{matrix} 10 \\ 11 \end{matrix}$  $\begin{array}{c} 11 \ 12 \end{array}$  $\frac{1}{1}$  main(int argc, char \*argv[])  $\begin{array}{c} 13 \\ 14 \end{array}$ 14  $\int$  fce(argc);<br>15  $\int$  return 0; 15 return  $0;$ <br>16 } <sup>16</sup> } lec04/fce\_var\_array.c ■ Pole variabilní délky však nelze v definici incializovat. Jan Faigl, 2024 BAB36PRGA – Přednáška 04: Pole a ukazatele 12 / 53 <sup>1</sup> void fce(int n) 2  $\begin{matrix} 2 & 2 \end{matrix}$ 3 int array $[n]$ ;<br>4 // počítání s <sup>4</sup> // počítání s array <sup>5</sup> { 6 int array2 $[n*2]$ ;<br>
7  $\frac{1}{\sqrt{p}}$  no skončení bl <sup>7</sup> } // po skončení bloku array2 automaticky zaniká <sup>8</sup> // zde již není array2 přístupné <sup>9</sup> } // po skončení funkce, pole array automaticky zaniká ■ Pole je automaticky vytvořeno a po skončení bloku (funkce) automaticky zaniká. ■ Lokální proměnné jsou ukládány na tzv. zásobník, který má relativně malou velikost (jednotky/desítky MB). Pro velká pole je vhodnější alokovat paměť dynamicky a použít ukazatele. Více o paměťových třídách a dynamické alokaci v 5. přednášce. ■ Pole může být argumentem funkce void fce(int array[]); předávaná hodnota je adresa začátku pole – hodnota ukazatele! Jan Faigl, 2024 BAB36PRGA – Přednáška 04: Pole a ukazatele 13 / 53

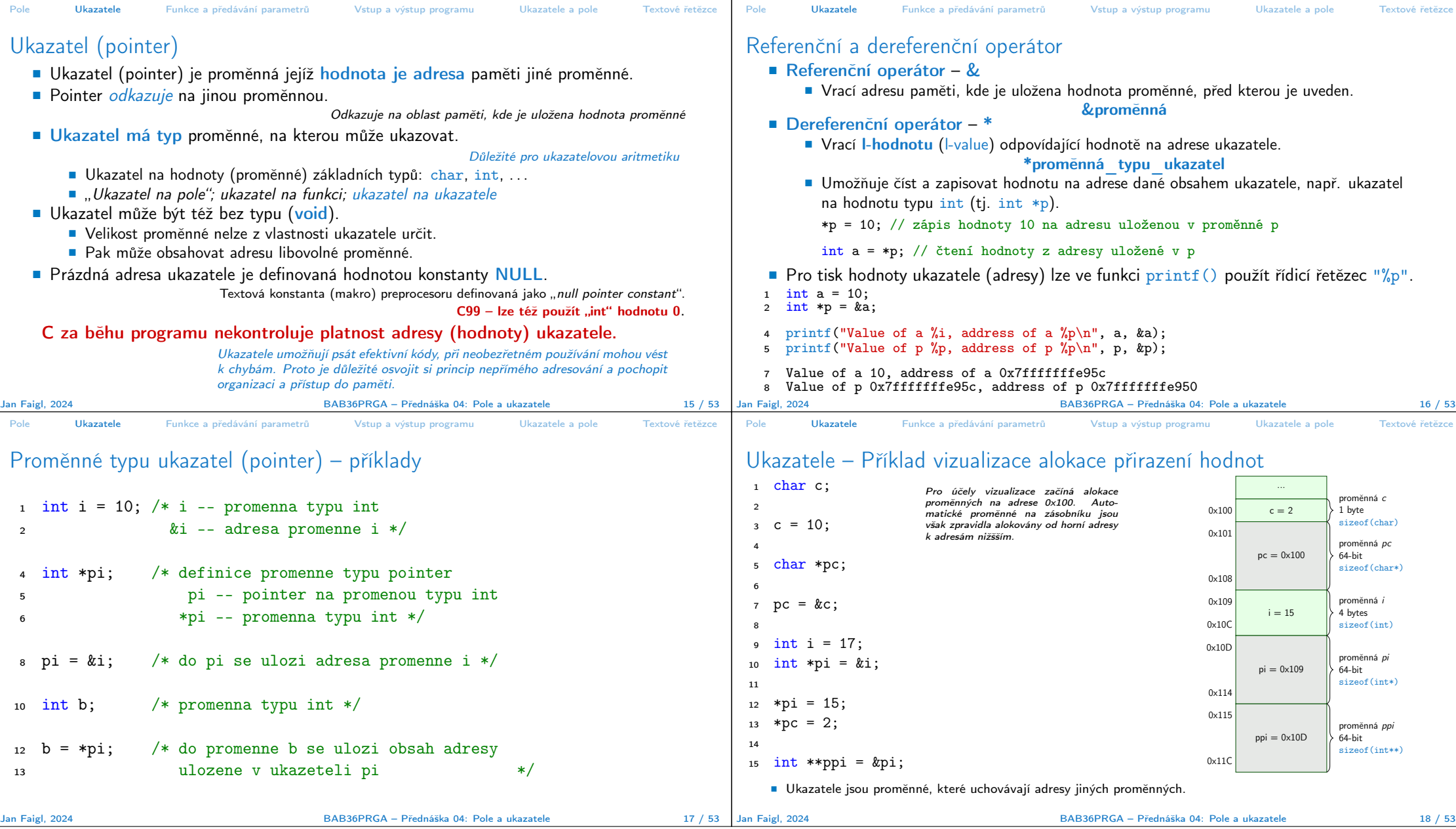

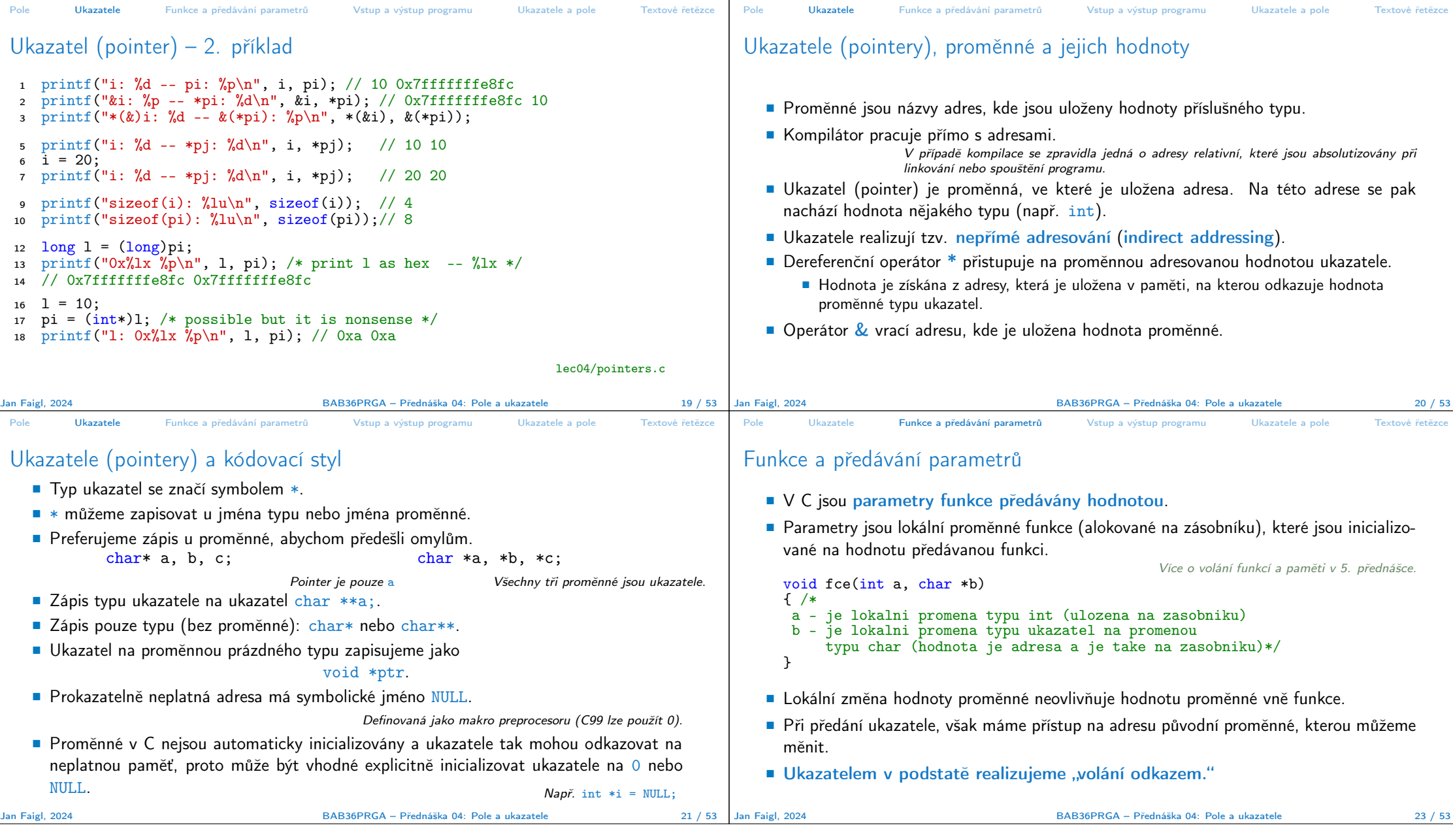

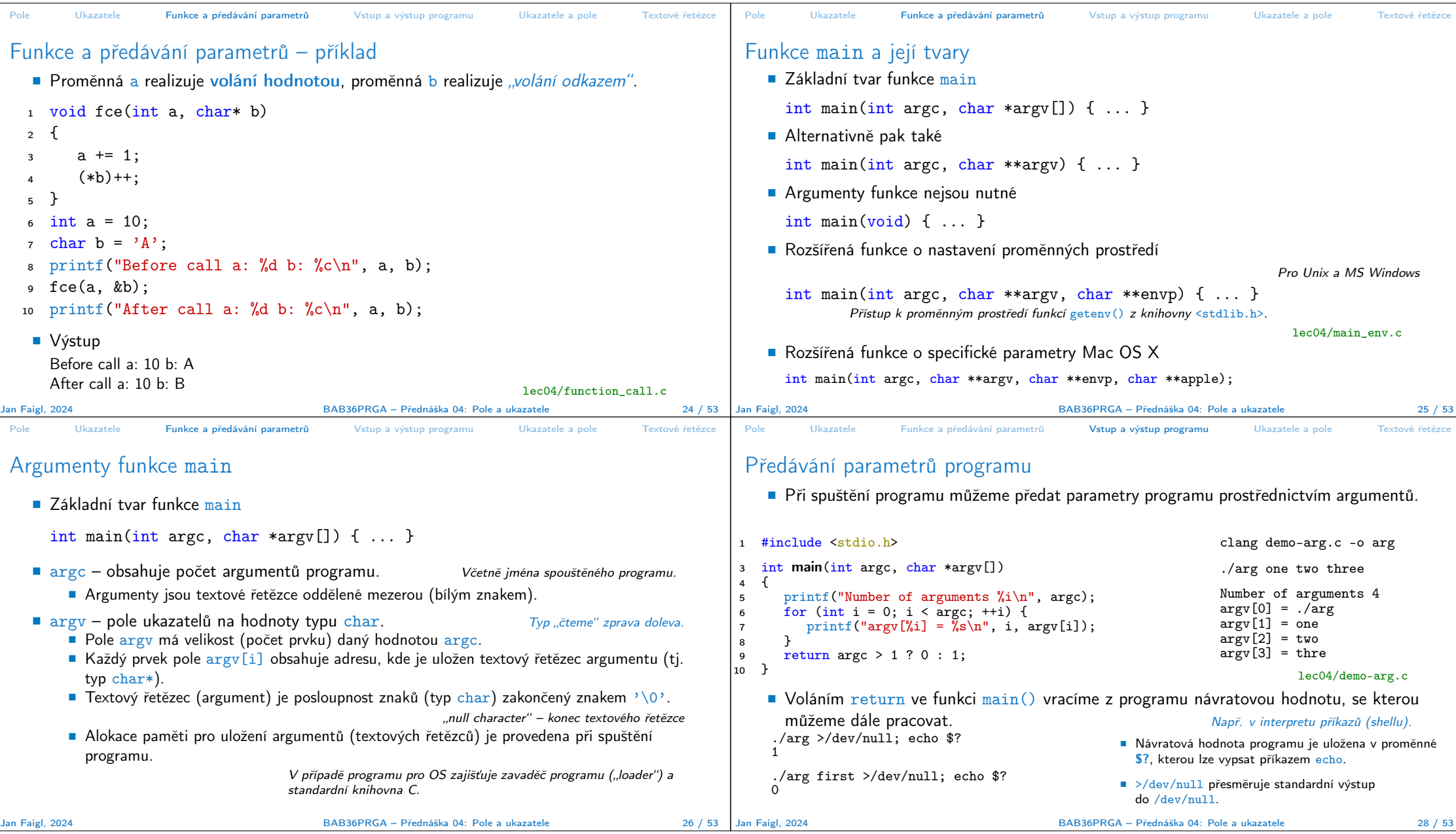

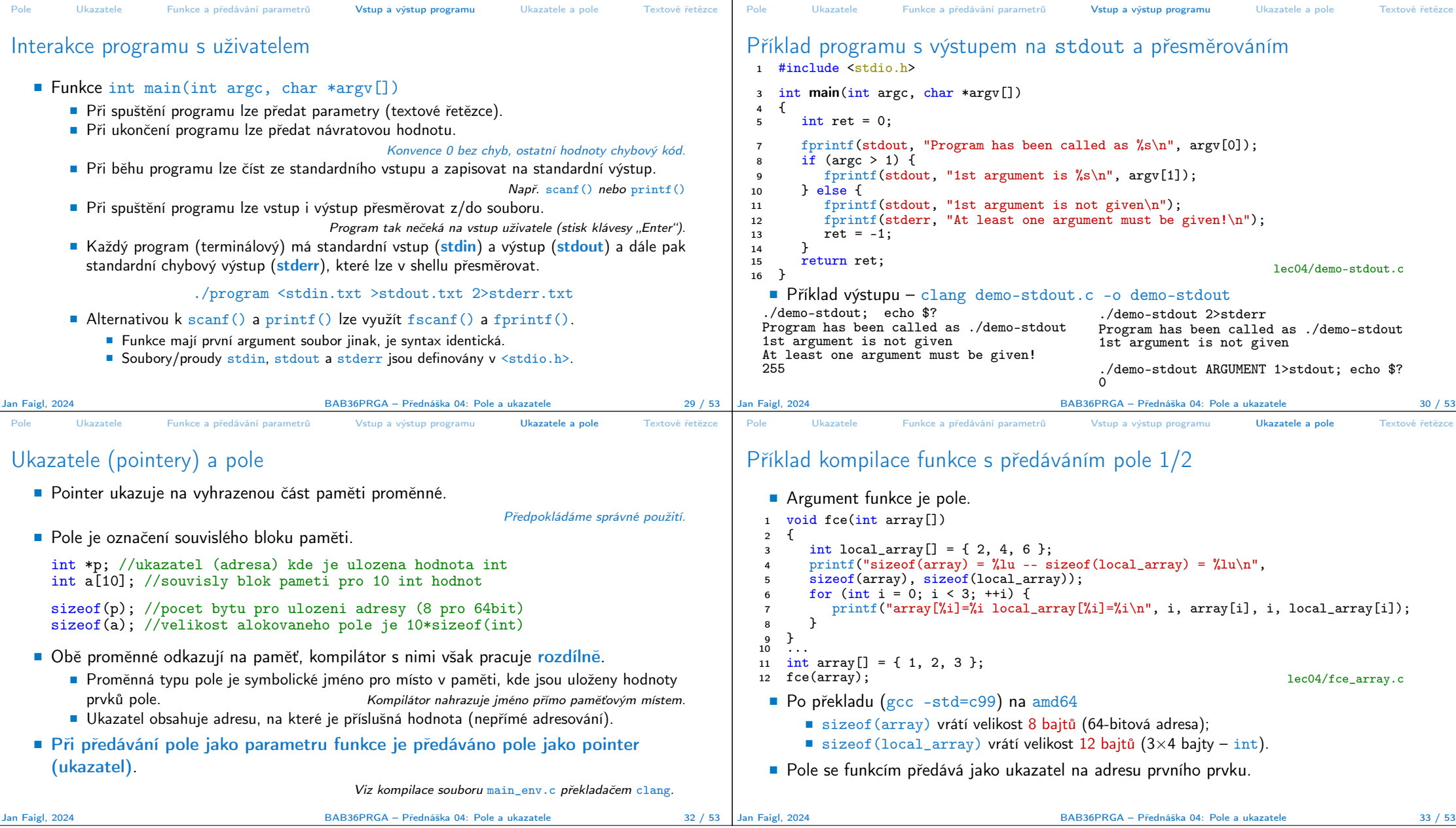

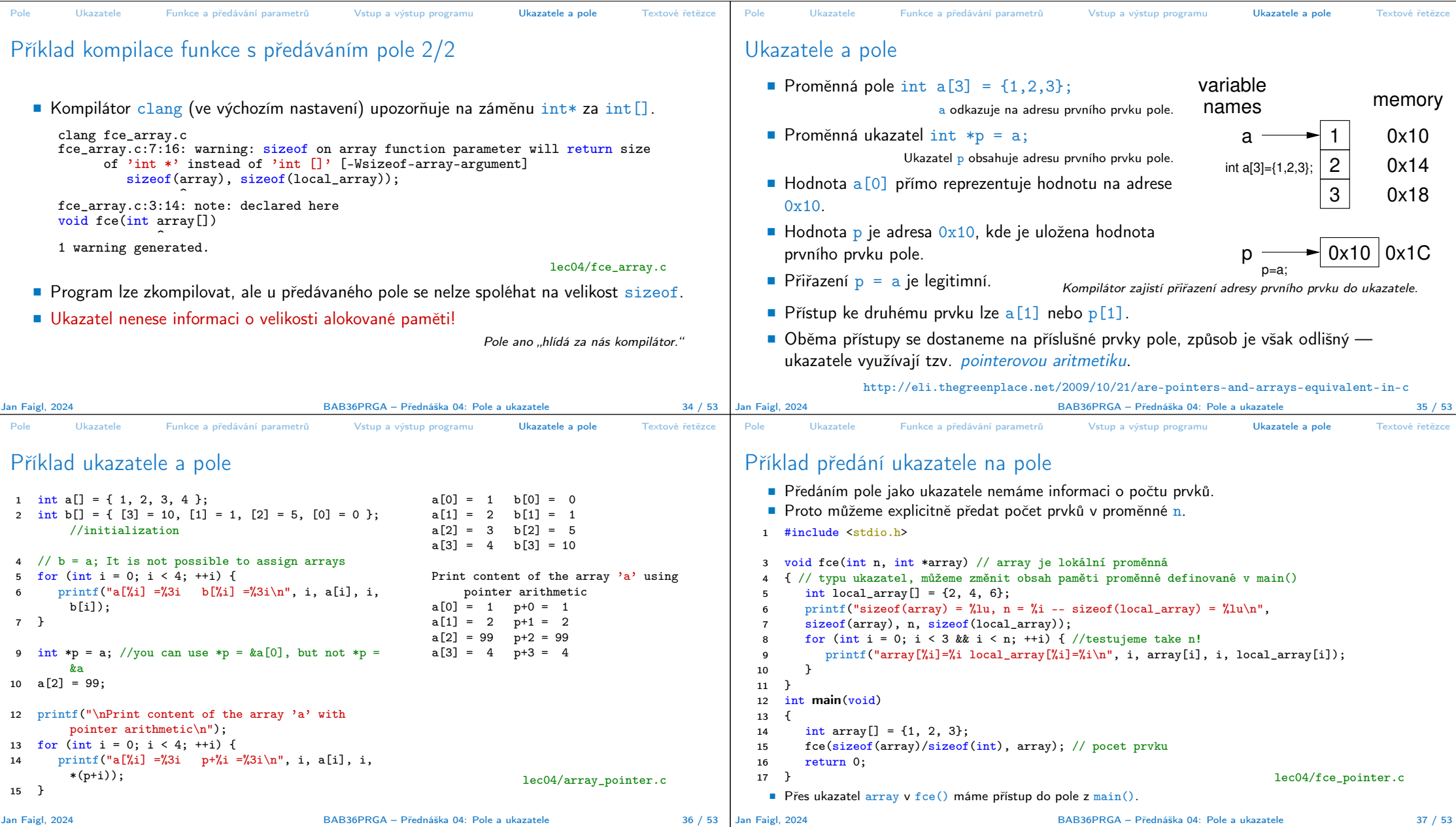

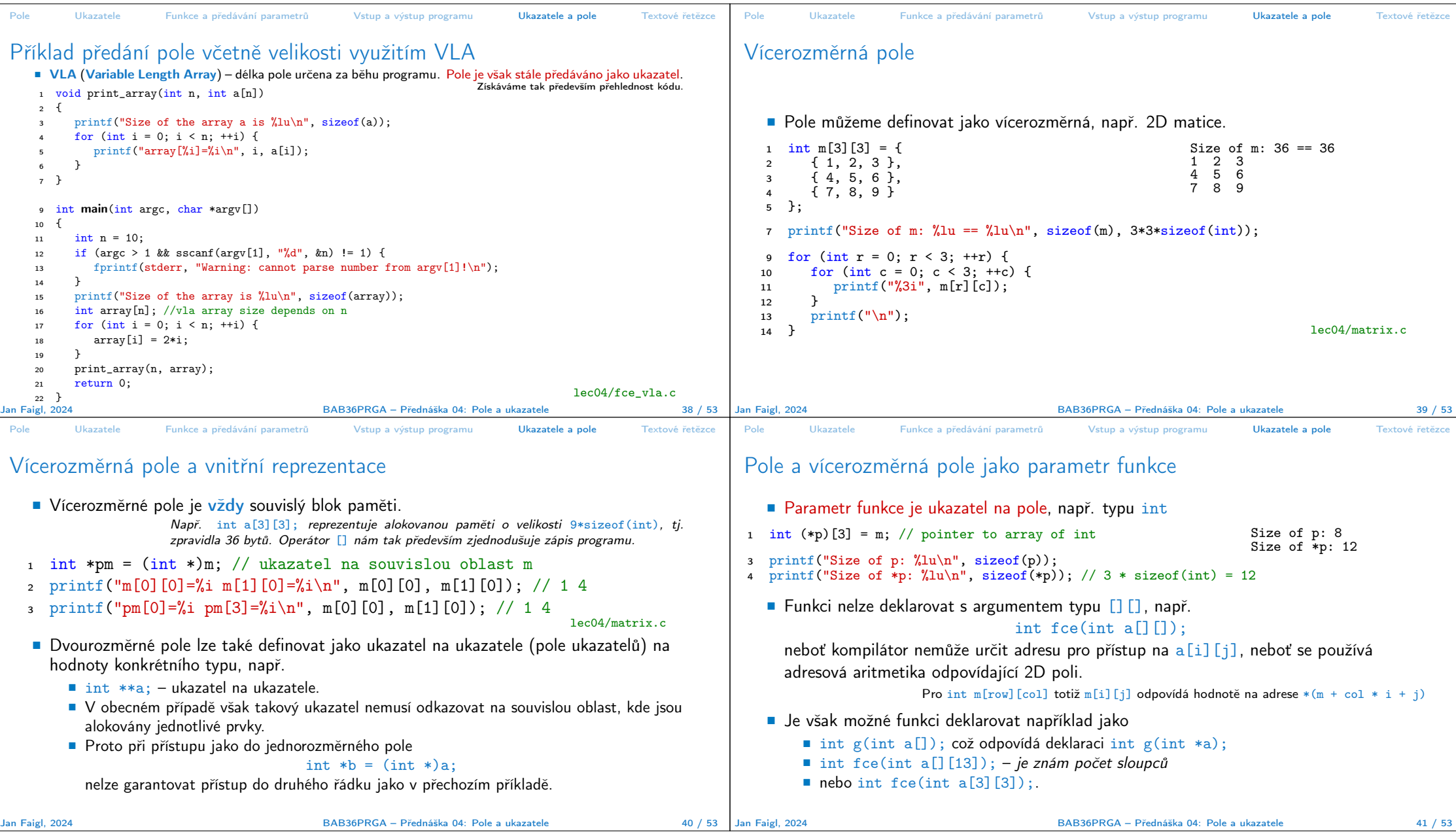

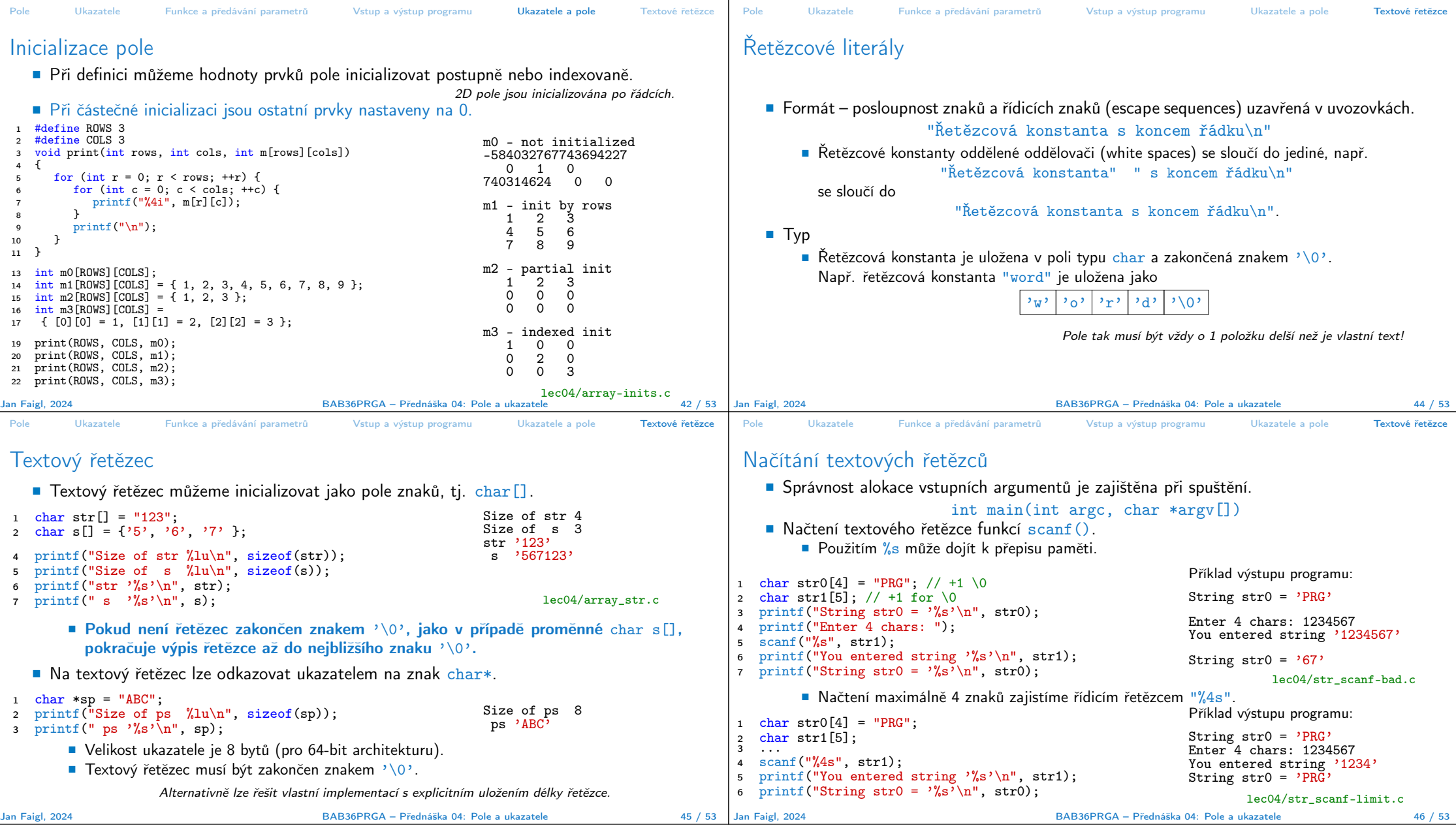

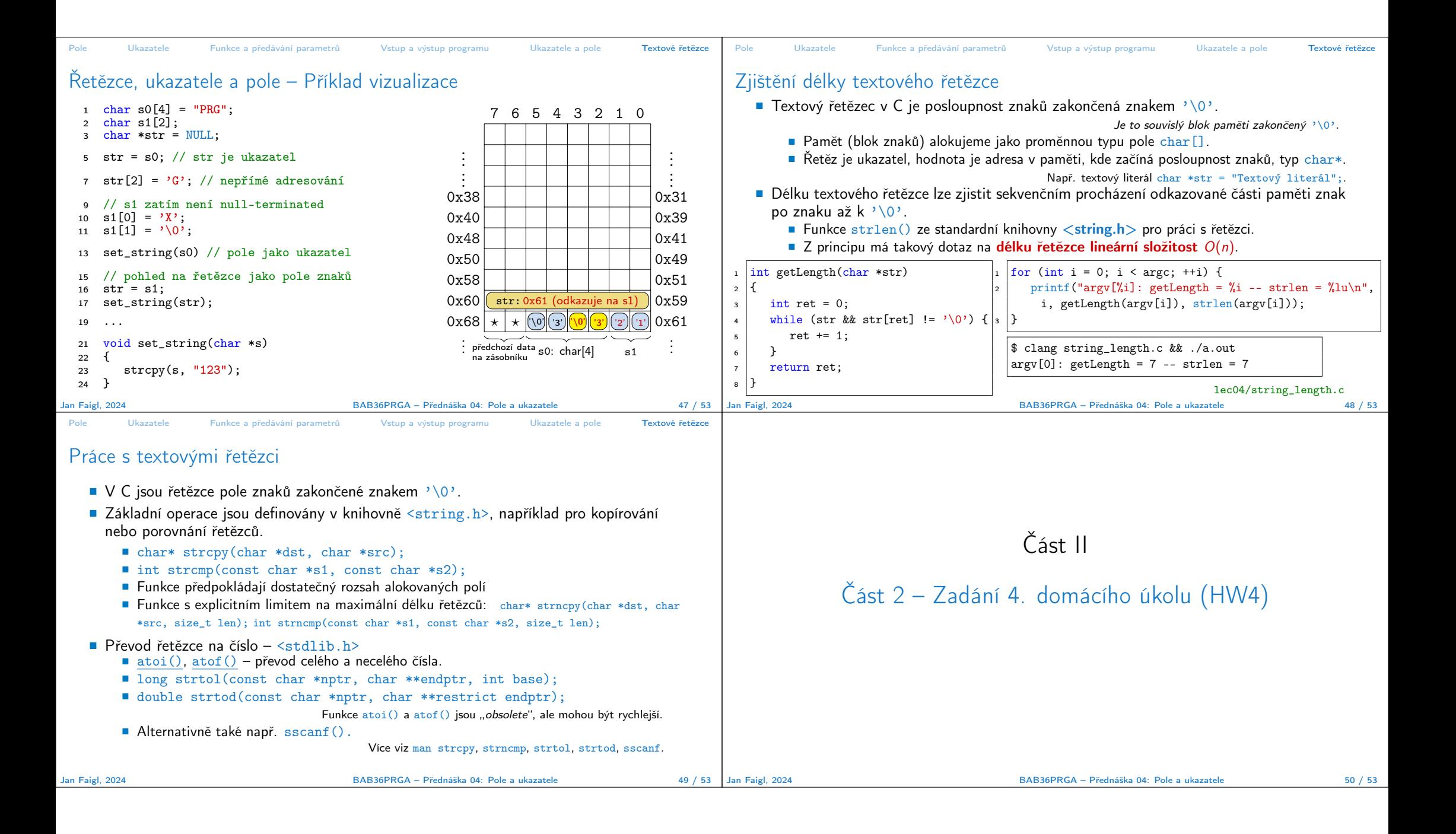

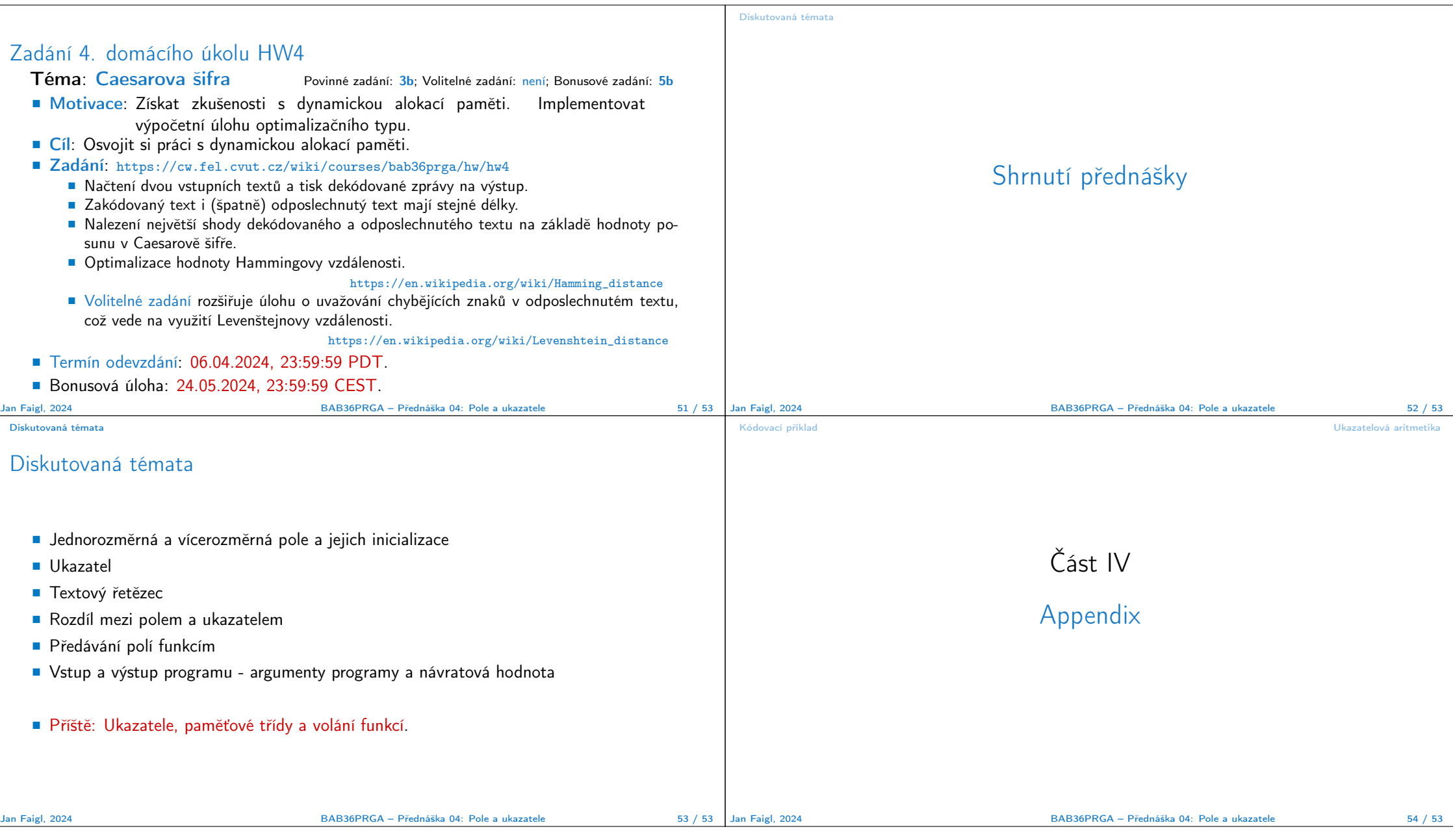

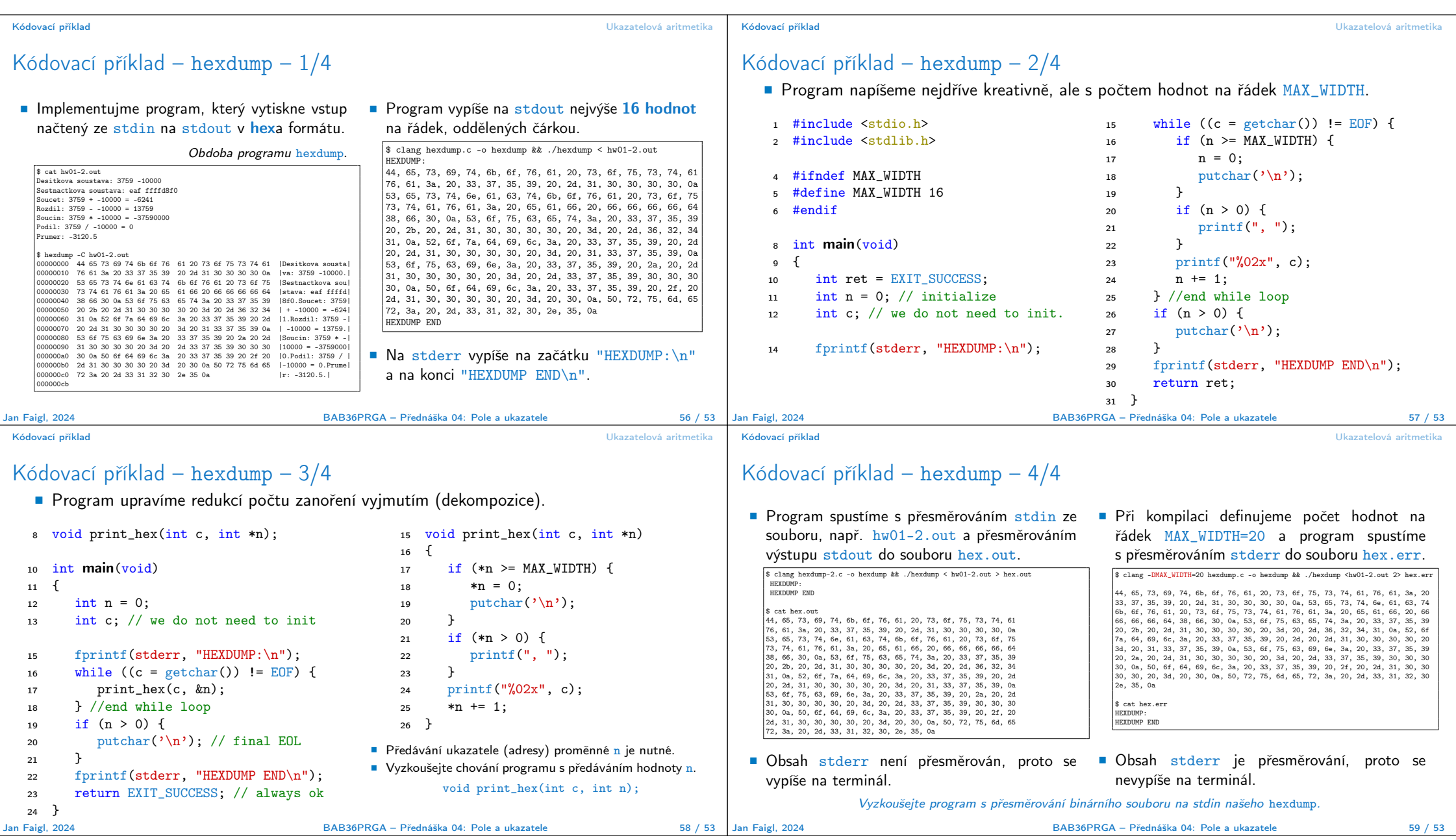

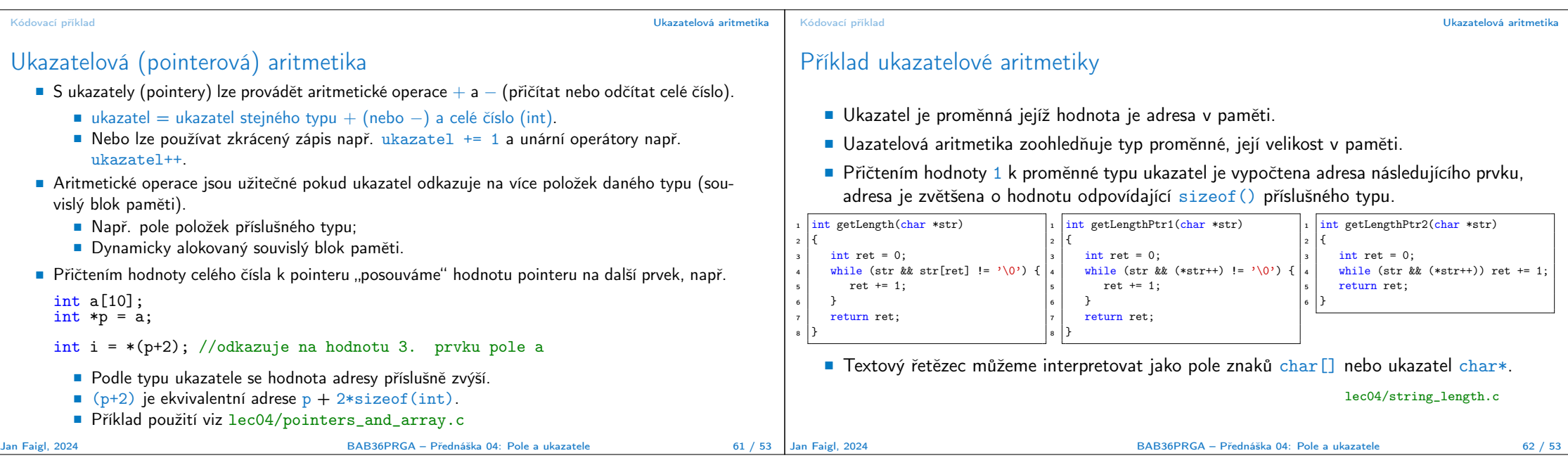